# 417. AA Megoldó Alfréd AA 417.

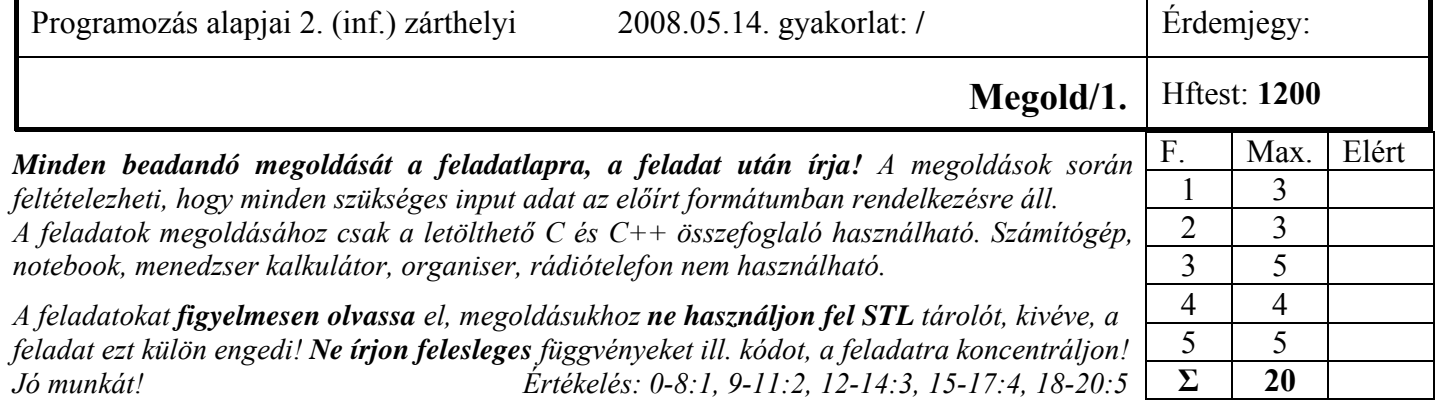

1. Feladat 3 pont

**Mit ír ki** a szabványos kimenetre az alábbi program? Válaszához használja a négyzetrácsos területet! **#include <iostream>** 

```
using namespace std; 
class A { 
  const char *s; 
public: 
 A( const char *s = "A") :s(s) { cout << s << 'k'; }
  virtual ~A() { cout << 'd'; } 
}; 
class B :public A { 
public: 
 B(\text{const char} * s = "ABCDEF") : A(s) {\text{ cout} << 'K'}; B(const B&) { cout << 'C'; } 
  ~B() { cout << 'D'; } 
}; 
int main() { 
  A ab4; cout << endl; 
  B b1("lo4"); cout << endl; 
  B b2 = b1; cout << endl; 
  A *ap = new B("lo4"); cout << endl; 
  delete ap; cout << endl; 
  return(0); 
} 
                                          A k 
                                          l o 4 k K 
                                          A \mid k \mid C1|0|4|k|KD d 
                                          D d D d d
```
Nagyon sokan nem vették figyelembe, hogy ha felüldefiniáljuk a másoló konstruktort, és abban explicit nem hívjuk meg az ős osztály másoló konstruktorát, akkor az ős alapértelmezett konstruktora hívódik meg. Előadáson többször elmondtam, laboron pedig legalább 2-szer gyakoroltuk ezt, a tartalmazott objektumok hasonló viselkedésével együtt!

### 2. Feladat  $\Sigma$  3 pont

Egy modellezési feladathoz egy olyan osztályt (*F12*) kell készítenie, ami egyrészt átadható a **rajzol(Rajz &)** függvénynek, másrészt átadható a **mukodtet(Modell &)** függvénynek. A *Rajz* ill. *Modell* osztályok deklarációját nem tudja megváltoztatni. Annyit tud róluk, hogy mindkettőből egy-egy függvényt kell megvalósítania a feladatához. A *Rajz* osztály esetében ez a **void paint()** függvény, a *Modell* osztály esetében ez a **void run()** függvény.

**Deklarálja** az *F12* osztályt és definiálja a **paint()** és **run()** tagfüggvényeket! A **paint()** függvény a standard kimenetre írja ki hogy "Paint 1", a **run()** függvény pedig azt, hogy "Run 1"! (2 pont)

**Mutasson** példát arra, hogy hogyan nézhet ki a *Rajz* osztály deklarációja! A kódrészlet tartalmazza az osztály deklarációjának első sorát és a **paint()** függvény deklarációját! (1 pont)

## **Egy lehetséges megoldás:**

```
class F12 :public Rajz, public Modell { 
public: 
        void paint() { 
               cout << "Paint_1"; 
        } 
        void run() { 
               cout << "Run_1"; 
        } 
}; 
class Rajz .... { 
... 
       virtual void paint(); 
.... 
};
```
Többszörös öröklés egyik legfontosabb alkalmazása, hogy agy osztály több arcot tudjon mutatni. Előadáson több példa volt erre. Laboron is gyakoroltuk. Aki pedig megcsinálta a hftest 12. feladatát, az értette, hogy miért F12-nek hívták ezt az osztályt :)

3. Feladat  $\Sigma$  5 pont

Egy **generikus** *Vec4* osztályt kell létrehozni, ami egy dinamikusan nyújtózkodó tömböt valósít meg. A tömb kezdeti mérete, és elemeinek kezdőértéke a konstruktorban adható meg. A tömb az indexelés során képes nyújtózkodni. Ilyenkor az új elemek a konstruktorban megadott értéket (*iv*) veszik fel. Az osztály megvalósításán többen dolgoznak egyszerre, akikkel megállapodtak az osztály belső adatszerkezetében, és a tagfüggvények funkcióiban. A megállapodást az alábbi kommentezett deklaráció rögzíti, amin **nem lehet változtatni**.

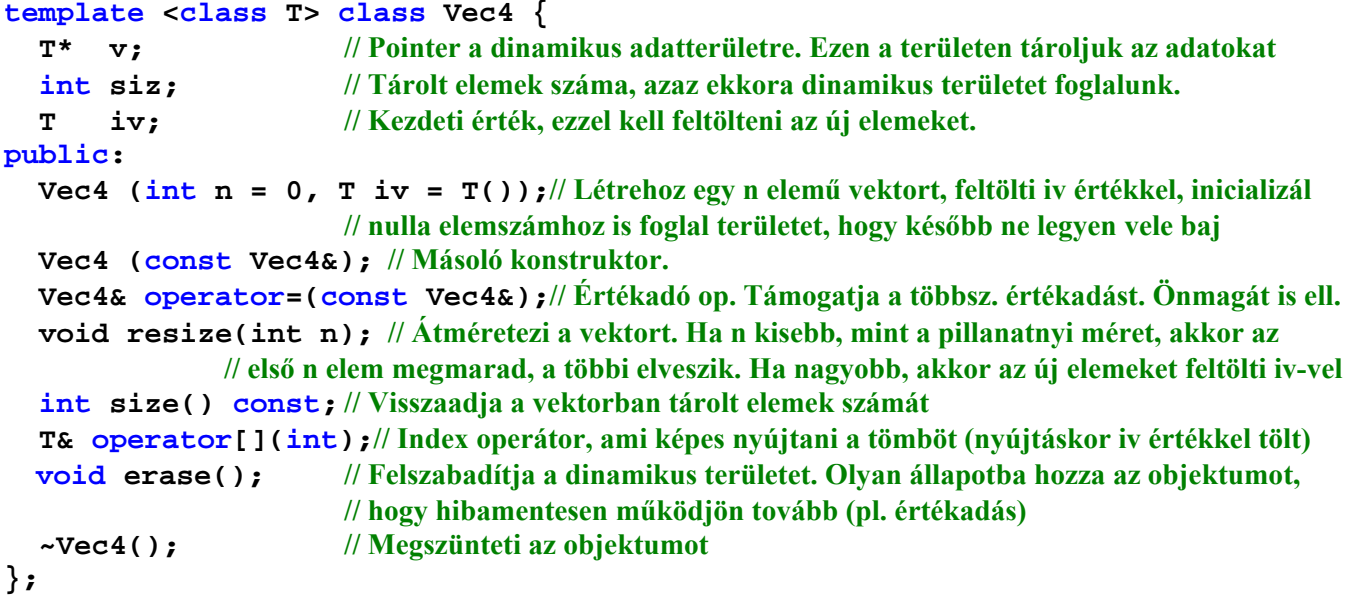

# 417. AA Megoldó Alfréd AA 417.

A tagfüggvények elkészítését felosztották egymás között. Önre a **a konsruktorok** megírása jutott. **Valósítsa** meg feladatul kapott tagfüggvényeket! Vegye figyelembe, hogy a mások által írt függvények belső megoldásait nem ismeri, azaz nem használhat ki olyan működést, ami a fenti kódrészletből, vagy annak megjegyzéseiből nem olvasható ki (3 pont).

**Definiáljon** egy olyan függvénysablont *(add)*, amivel egy Vec4<T> vektort egy újabb elemmel lehet bővíteni! (2 pont) **Működjenek** helyesen a következő kódrészletek:

```
"A" csoport megoldása (kontruktorok): 
template <class T> 
Vec4 < T>::Vec4(int n, T iv) ::iv(iv), siz(n)v = new T[siz];for (int i = 0; i < siz; i++)
    v[i] = iv;} 
template <class T> 
Vec4<T>::Vec4(const Vec4& f) { 
  v = new T[siz = 0];*this = f;
} 
"B" csoport megoldása (másoló+értékadó): 
template <class T> 
Vec4<T>::Vec4(const Vec4& f) { 
  v = new T[siz = 0];*this = f;
} 
template <class T> 
Vec4<T>& Vec4<T>::operator=(const Vec4& f) { 
  if (this != \&f) {
     delete[] v; 
    v = new T[siz = f,siz];for (int i = 0; i < siz; i++)
      v[i] = f.v[i]; iv = f.iv; 
   } 
   return *this; 
} 
                                                   "C" csoport megoldása (index+size): 
                                                   template <class T> 
                                                  T& Vec4<T>::operator[](int ix) { 
                                                     if (ix \ge siz) {
                                                        reize(ix+1); 
                                                      } 
                                                      return v[ix]; 
                                                  } 
                                                  template <class T> 
                                                  int Vec4<T>::size() const { 
                                                      return siz; 
                                                   } 
                                                  "D" csoport megoldása (resize+size): 
                                                  template <class T> 
                                                  void Vec4<T>::resize(int n) { 
                                                      if (n != siz) { 
                                                       T *tmp = new T[n];int m = n < siz ? n : siz;
                                                       for (int i = 0; i < m; i++)tmp[i] = v[i]; delete[] v; 
                                                       v = tmp;while (i < n)v[i+1] = iv;\sin z = n;
                                                      } 
                                                   } 
                                                  template <class T> 
                                                  int Vec4<T>::size() const { 
                                                      return siz; 
                                                   } 
      Vec4<int> ab, ab2(8, -4);
      add(ab, 1); // a vektor 0. eleme 1 lett
      add(ab, 2); // a vektor 1. eleme 2 lett 
                                                              ab.erase(); 
                                                             ab = ab2 = ab2;
                                                              Vec4<int> ab3 = ab; 
                                                              cout << ab3[412];
```
**2. részfeladat megoldása minden csoportnak: (Vigyázat, az add esetünkben nem tagfüggvény!)** 

```
template <class T> 
void add(Vec4<T>& vec, T val) { 
 vec[vec.size() ] = val;
```
}

```
Akik nem jöttek rá, hogy a másolóban fel lehet használni az értékadást ill. az indexben pedig a resize()-t, azok 
kicsi többet írtak, de az sem volt sok:
```

```
template <class T> 
Vec4<T>::Vec4(const Vec4& f){ 
  v = new T[siz = f.siz];
  for (int i = 0; i < siz; i++)v[i] = f.v[i];iv = f.iv;}
```

```
template <class T> 
T& Vec4<T>::operator[](int ix) { 
  if (ix >= siz) {
    T *tmp = new T[ix+1];for (int i = 0; i < siz; i++)
      tmp[i] = v[i]; delete[] v; 
    v = \text{tmp};while (i \leq i x)v[i+1] = iv;size = ix + 1; } 
   return v[ix];
```
}

4. Feladat  $\Sigma$  4 pont

Az **STL vector** sablonjának, **vagy a 3. feladat Vec4** sablonjának felhasználásával **készítsen** valós értékeket tároló verem osztályt! Valósítsa meg következő műveleteket:

- *push* elemet tesz verem tetejére
- *pop*  elemet vesz le verem a tetejéről. A függvény visszatérési értéke a kivett elem legyen!
- *empty true* értéket ad, ha a sor üres.

Az osztály legyen átadható érték szerint függvényparaméterként, és kezelje helyesen a többszörös értékadást  $(sI=s2=s3)!$  (Az STL vector fontosabb műveletei: at, front, back, push\_back, pop\_back, insert, empty, resize, =, [] )

### **Egy lehetséges megoldás:**

```
class Verem { 
     Vec4<double> adat; // STL vector sablonnal is hasonló a megoldás
public: 
     void push(double d) { 
         adat[adat.size()] = d;
     } 
     double pop() { 
         double d = adat[adat.size() - 1]; adat.resize(adat.size()-1); 
          return d; 
     } 
     bool empty() { 
          return adat.size() == 0; 
     } 
};
```
Akik felüldefiniálták a másoló konstruktort és/vagy az értékadást, azok feleslegesen dolgoztak, hiszen a Verem osztály nem kezel dinamikus adattagot, csak a tartalmazott objektum (adat), ami viszont a feltételezésünk szerint jól működik.

Csak akkor kell a másoló konstruktort és/vagy az értékadást felüldefiniálni, ha az alapértelmezés szerinti működés nem jó valamiért!

A feladat szerint vagy az STL vector sablonját, vagy a 3. feladat Vec4 sablonját fel kellett használni!

## 417. AA Megoldó Alfréd AA 417.

#### 5. Feladat  $\Sigma$  5 pont

Egy étterem informatikai rendszerében az egyes **asztalok rendelését** egy-egy rendelési listában szeretnénk tárolni. Egy rendelés több tételből állhat, mint pl: leves, főétel, ital, desszert, stb. A tételek megnevezése mellett mindegyikről különböző adatokat kell tárolni: bor esetében az évjárat, leves esetében az adag mérete, főétel esetében a köret megnevezése. Egy rendelés maximum 54 tételből állhat, amit *list()* tagfüggvénnyel lehet kiíratni. Pl:

- Leves: Erdei vargányaleves javasasszony módra, csésze
- Ital: Soproni Cabernet Franc, 1904
- Főétel: Rozmaringos párolt nyúlgerinc, hagymás törtburgonya.
- **Tervezzen** meg egy olyan OO modellt, mely alapját képezheti a rendelést támogató programnak! Kezdetben csak 2 tétel (*Foetel*, *Leves*) tárolását tegye lehetővé, de legyen a modell könnyen bővíthető! Használhat STL tárolókat is! Rajzolja fel a modell osztálydiagramját! **Használja** fel a következő osztályneveket: *Foetel, Leves, Asztal, Tetel*!
- **Implementálja** a fenti osztályokat! Ne legyen egy függvénytörzsben sem felesleges kód! Az osztályokat olyan módon készítse el, hogy újabb ételfajta felvételekor a már meglevő kódot ne kelljen módosítani!
- **Írjon** egy egyszerű programrészletet, ami felvesz 2 tételt a példában szereplő ételek közül egy rendelési listára, és kilistázza azt!
- **Osztálydiagram** segítségével mutassa meg, hogy hogyan lehet az elkészített modellt felhasználni egy olyan étterem (*Etterem*) osztályhoz, melyben 8-44 *Asztal* van!

## **Egy lehetséges megoldás:**

```
class Tetel { 
     string megn; // Használjuk az STL string sablonját 
public: 
    Tetel(const char *n) : megn(n) \{\} virtual void kiir() { cout << megn;} 
}; 
class Leves :public Tetel { 
     string adag; 
public: 
    Leves(const char *megn, const char *adag) :Tetel(megn), adag(adag) \{\} void kiir() { 
         cout << "Leves: "; 
         Tetel::kiir(); 
         cout << ", " << adag << endl; 
     } 
}; 
class Foetel :public Tetel { 
     string koret; 
public: 
    Foetel(const char *megn, const char *koret) :Tetel(megn), koret(koret) {}
     void kiir() { 
         cout << "Foetel: "; 
         Tetel::kiir(); 
         cout << ", " << koret << endl; 
     } 
}; 
class Asztal { 
     vector<Tetel*> v; // Használjuk az STL string sablonját
public: 
     void rendel(Tetel *t) { 
        v.push back(t);
     } 
     void rendeles() { 
        for (vector<Tetel*>::size_type i = 0; i < v.size(); i++)v[i]-\nexists x();
     } 
}; 
............ 
  Asztal a1; 
  a1.rendel(new Leves("Erdei vargányaleves jasasasszony módra", "csésze")); 
  a1.rendel(new Foetel("Rozmaringos párolt nyúlgerinc", "hagymás törtburgonya")); 
  a1.rendeles();
```
Nem tudom, hogy milyen úton terjed, de kérem, hogy a nevemben rúgják bokán (minimum) azt:

- 1. Aki a **konstruktorban** (bármelyikben) **delete** utasítást használ. Nem állítom, hogy tejesen lehetetlen olyan kódot írni, amiben ez értelmes lenne, de a konstruktor a létrehozásért van és nem a megszüntetésért. Különösen megdöbbentő a **delete this** fordulat. Ez csak azoknak ajánlott, akik a faágra kiülve, maguk alatt szokták fűrészelni a fát!
- 2. Aki a konstruktorban **return \*this** utasítást használ!
- 3. Aki **if (this != ...)** utasítást használ a másoló konstruktorban úgy, hogy a ... helyén a paraméterként kapott obj. példány címe van. Ez ugyanis mindig teljesülni fog, kár leírni!
- 4. Aki az egyenlőség operátort akarja visszavezetni a másoló konstruktor hívására. Igaz, hogy ezzel keletkezik egy másolat, de rossz helyen, amit valahogy a helyére (a **this** által mutatott objektumba) kellene tenni, ami általában bonyolult, és könnyen elrontható.
- 5. Aki azt képzeli, hogy egy pointer értékét csak a **new** operátor tudja megváltoztatni.

Köszönöm!